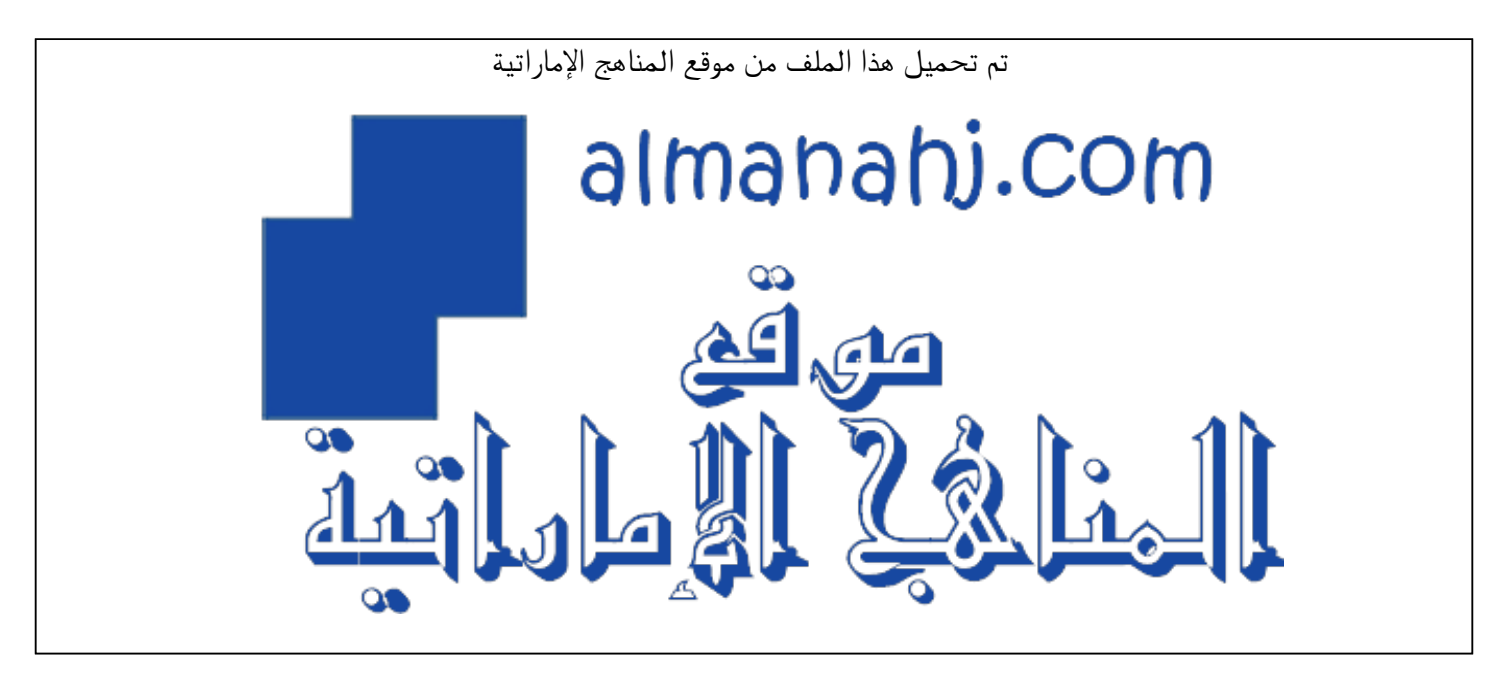

[\\*للحصول على أوراق عمل لجميع الصفوف وجميع المواد اضغط هنا](https://almanahj.com/ae) 

<https://almanahj.com/ae>

\* للحصول على أوراق عمل لجميع مواد الصف الخامس اضغط هنا https//:https//:https///:https///:https///:https//

\* للحصول على جميع أوراق الصف الخامس في مادة تصميم ولجميع الفصول, اضغط هنا « 5design/ae/com.almanahj//:https

[\\* للحصول على أوراق عمل لجميع مواد الصف الخامس في مادة تصميم الخاصة بـ الفصل الثاني اضغط هنا](https://almanahj.com/ae/5design2) 

<https://almanahj.com/ae/5design2>

\* لتحميل كتب جميع المواد في جميع الفصول للـ الصف الخامس اضغط هنا grade5/ae/com.almanahj//:https  [للتحدث إلى بوت المناهج على تلغرام: اضغط هنا https//:t.me/almanahj\\_bot](https://t.me/almanahj_bot) 

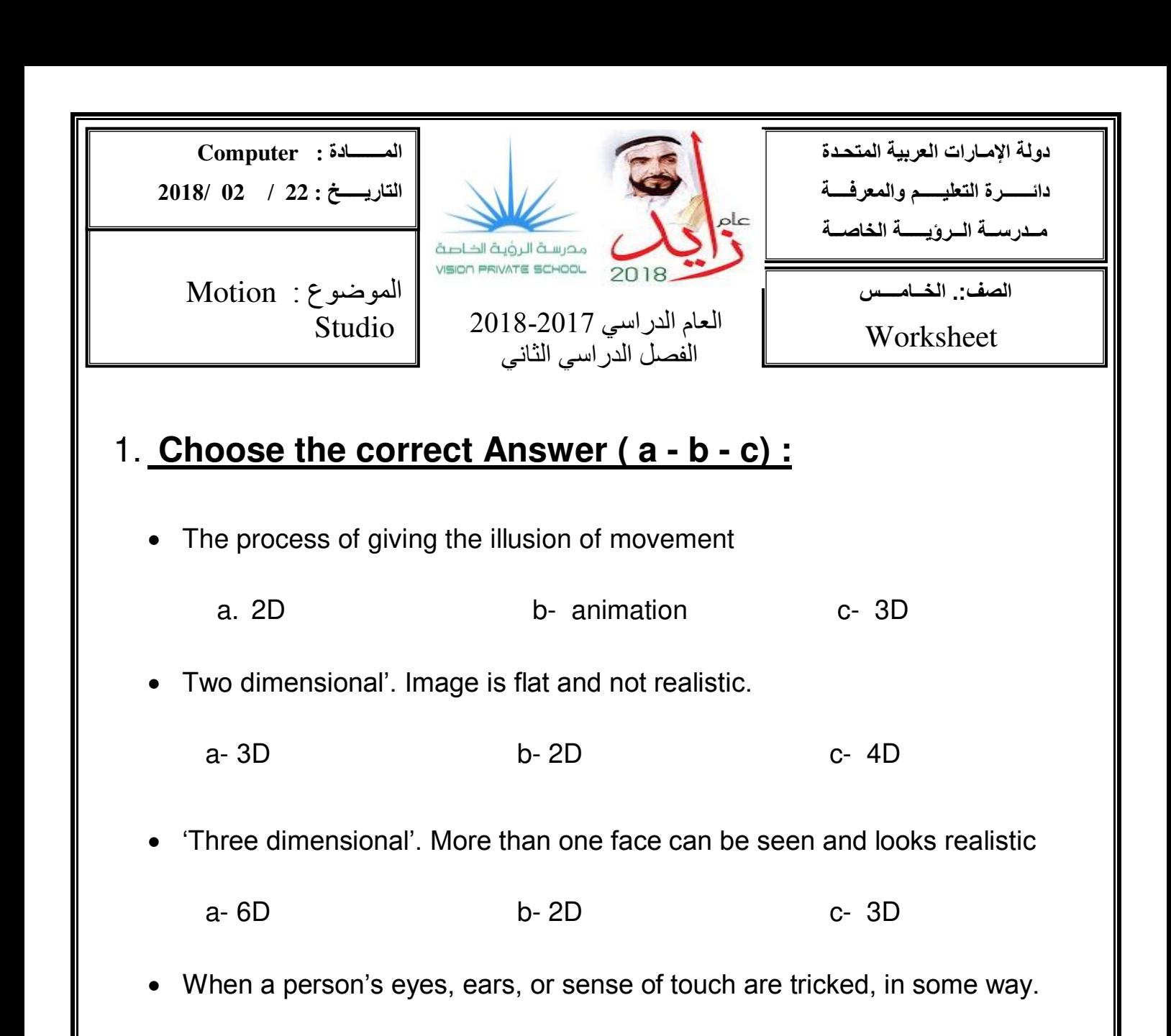

- a- animation b- graphic c Illusion
- The program used to making Animation graphic
	- a- Word b- scratch c –stop motion
- Change the design and look of the movie
	- a 2D b- 3D c- Theme
- Only one face of the shape can be seen in image
	- a- 2D b- 5D c- 3D

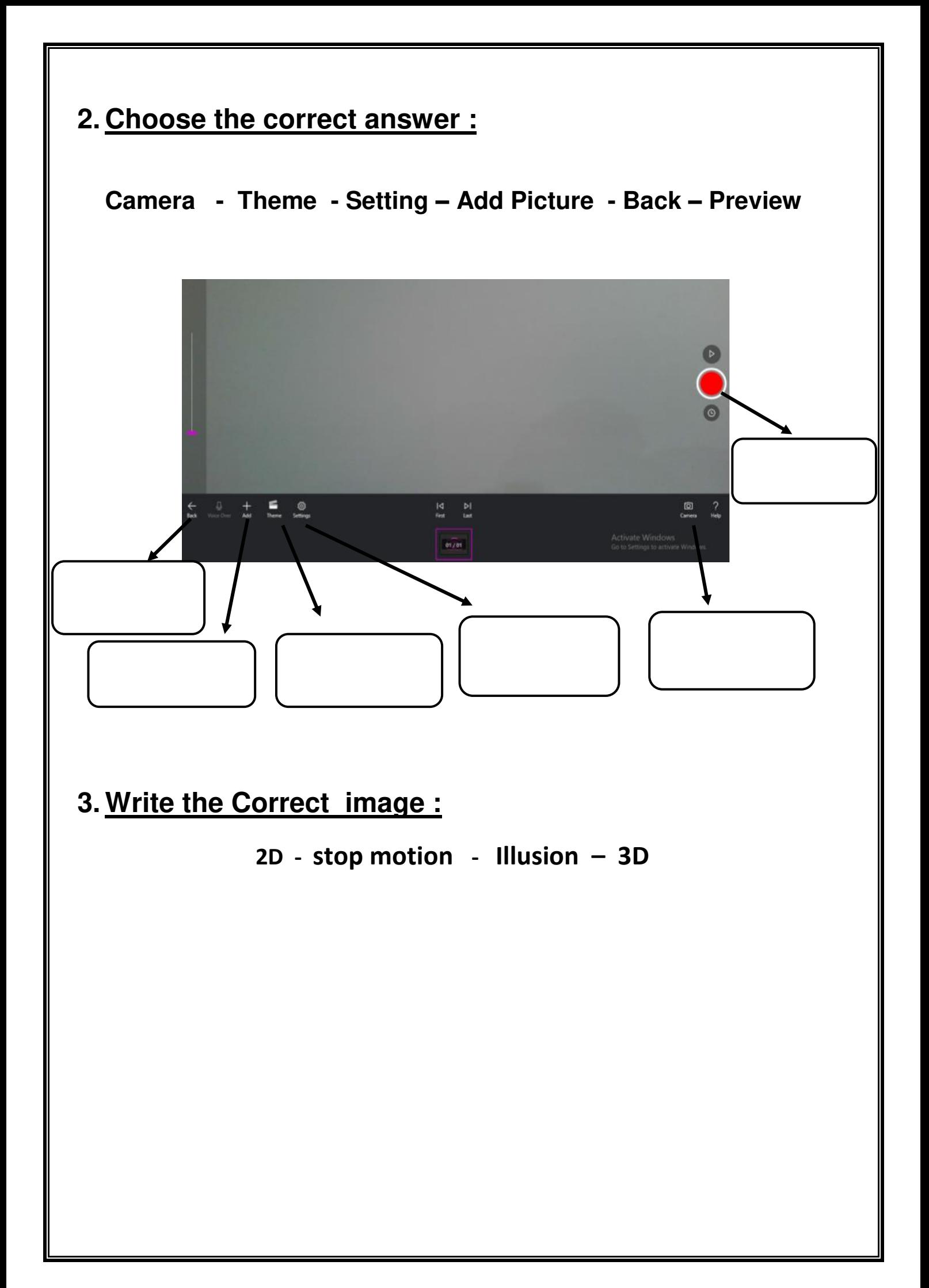

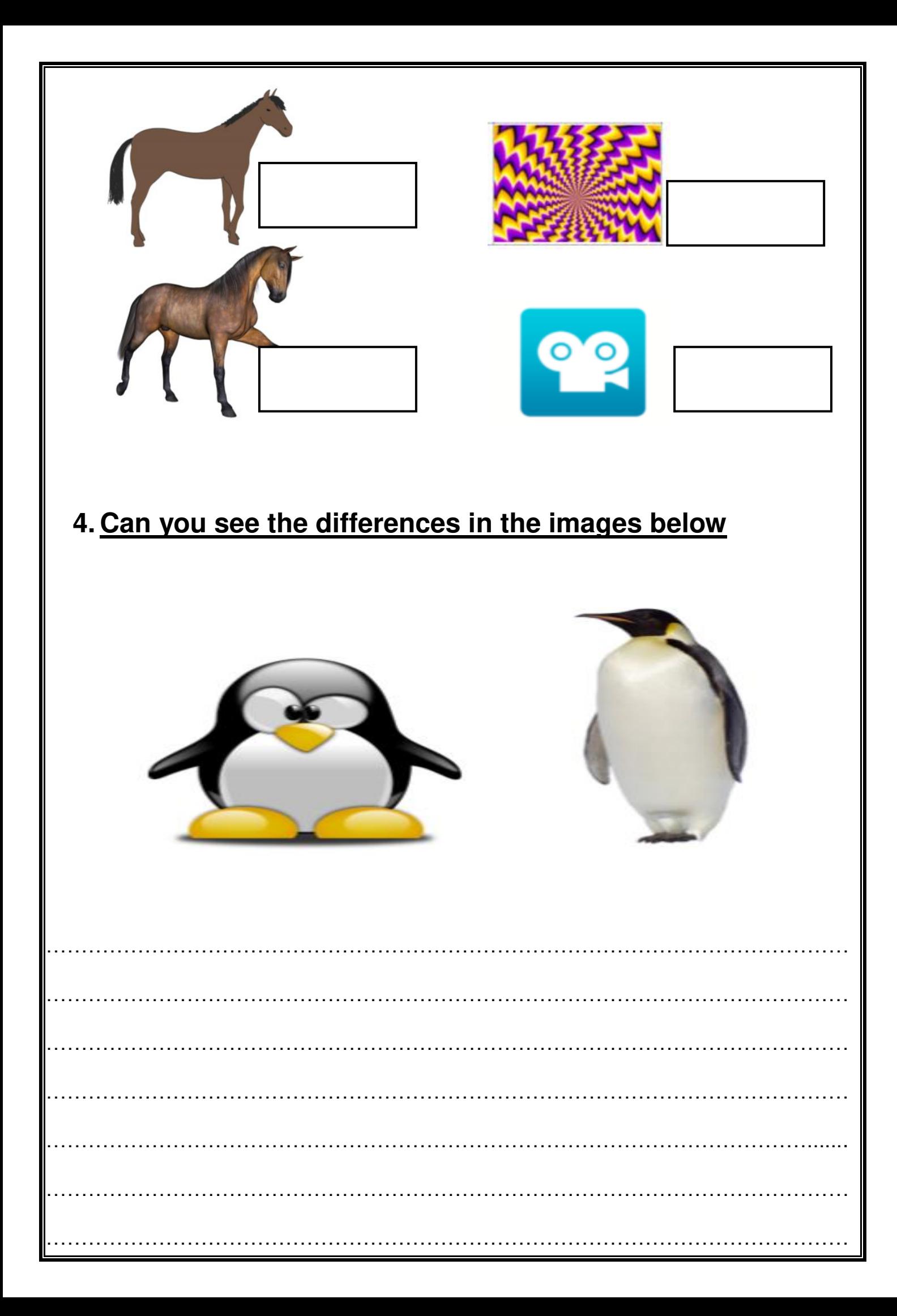

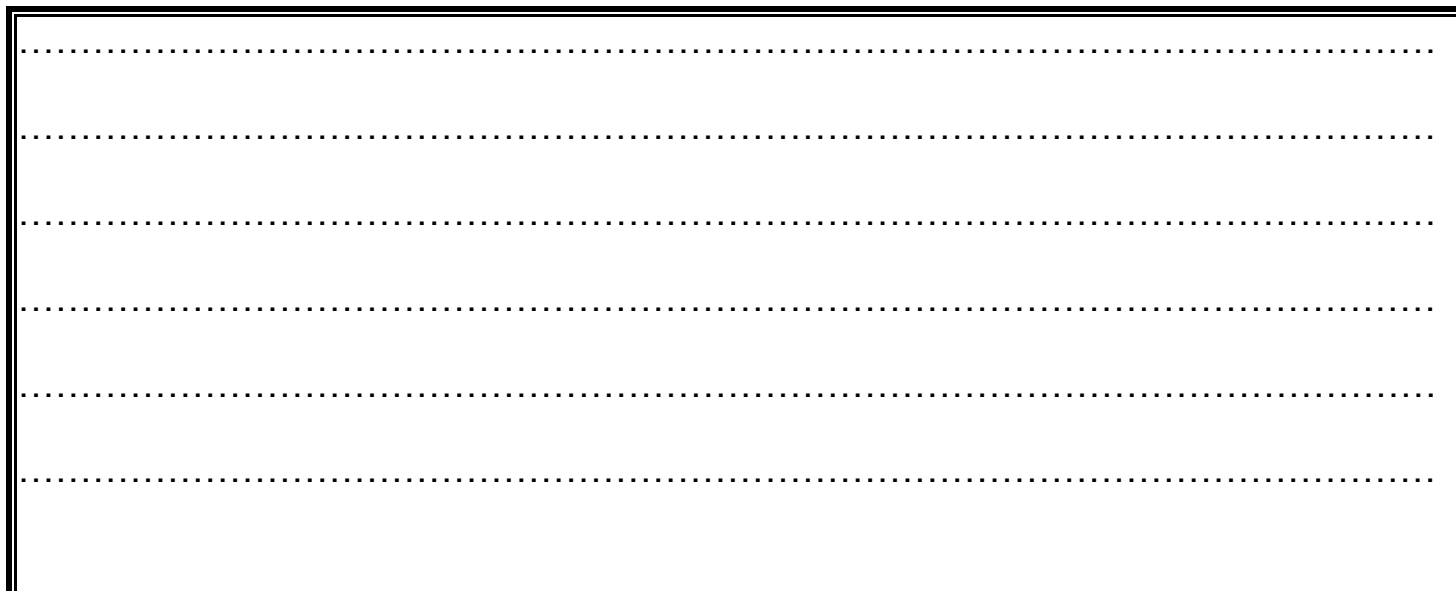

## 5. Write wherther the animation 2D or 3D :

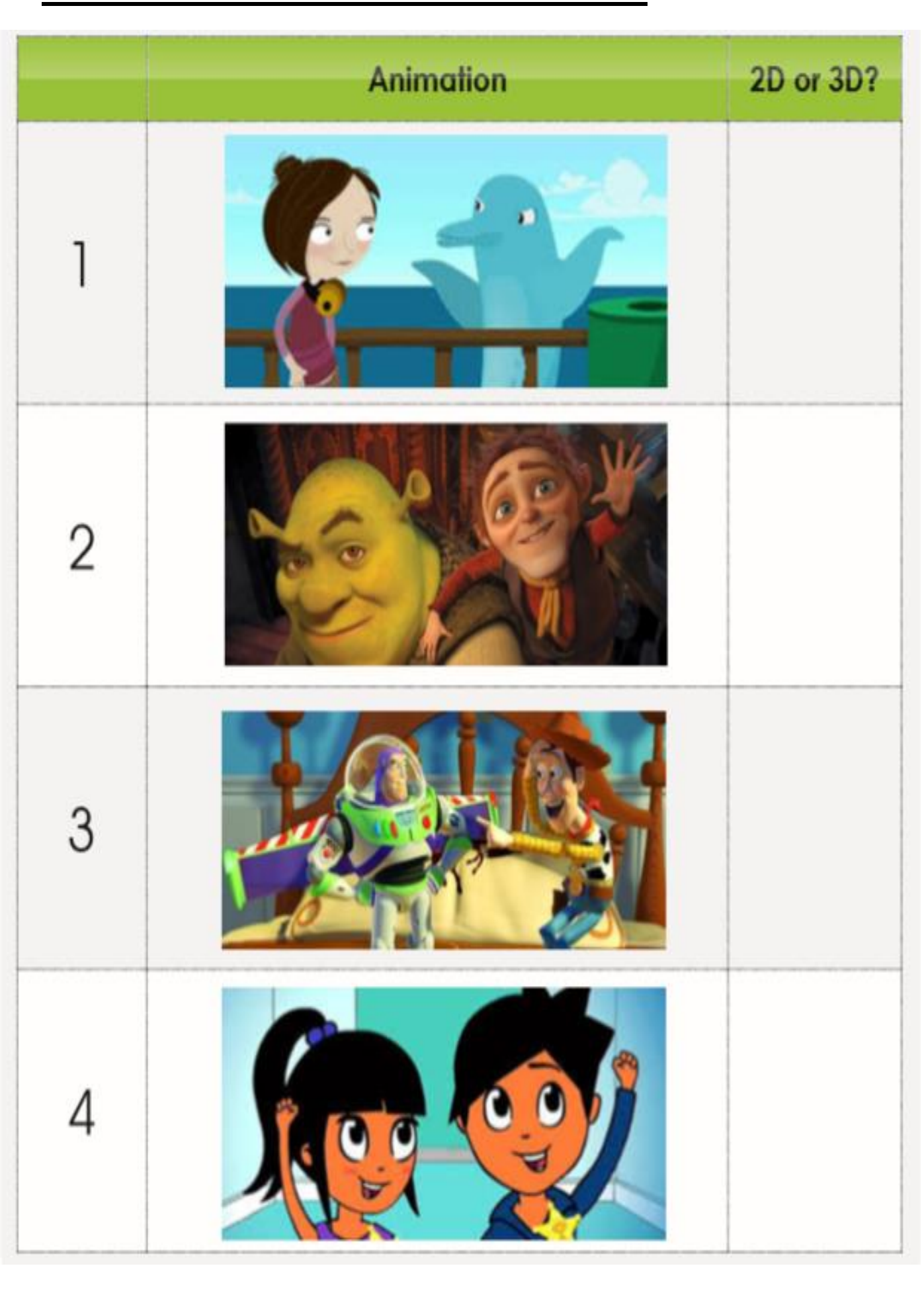